# <span id="page-0-0"></span>Lecture 15: High Dimensional Data Analysis, Numpy Overview

#### COMPSCI/MATH 290-04

Chris Tralie, Duke University

3/3/2016

イタト イミト イミト  $290$ 

COMPSCI/MATH 290-04 [Lecture 15: High Dimensional Data Analysis, Numpy Overview](#page-37-0)

# **Announcements**

- $\triangleright$  Mini Assignment 3 Out Tomorrow, due next Friday 3/11 11:55PM
- $\triangleright$  Rank Top 3 Final Project Choices By Tomorrow (Groups of 3-4)
- $\triangleright$  Dropping Group Assignment 3, Course Grade Schema Change

Invidiual And Group Programming Assignments 60% Final Project 25% Midterm Exam 5% Class Participation 5% Wikipedia Edit 5%

 $\triangleright$  Midterm Next Thursday 3/10

チロト チ押 トメ ミトメ ミト

つくい

- $\blacktriangleright$  Final Project Choices
- $\triangleright$  High Dimensional Data Analysis Intro
- $\triangleright$  Evaluating Classification Performance
- $\triangleright$  Numpy Fundamentals

イロト イ伊 トイミト イミト

# 3D Surface Equidecomposability Animation

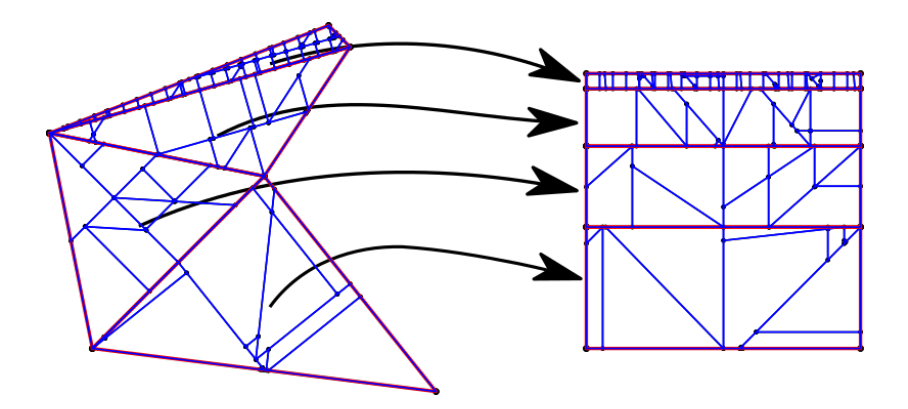

Point Person: Chris Tralie

COMPSCI/MATH 290-04 [Lecture 15: High Dimensional Data Analysis, Numpy Overview](#page-0-0)

# Ghissi Alterpiece Real Time Rendering

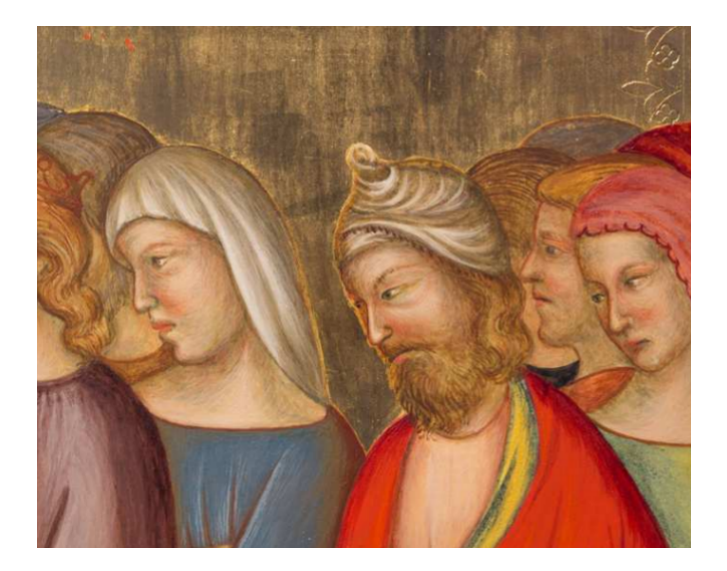

#### Point Person: Prof Ingrid Daubechies

COMPSCI/MATH 290-04 [Lecture 15: High Dimensional Data Analysis, Numpy Overview](#page-0-0)

# <span id="page-5-0"></span>**Motion Capture Javascript Animation**

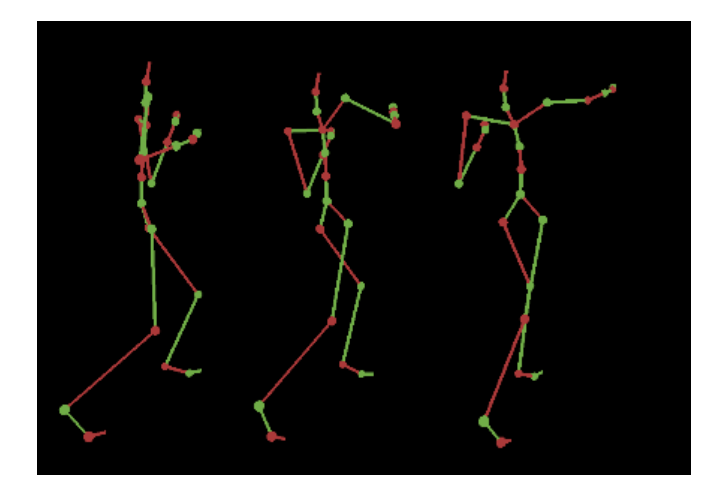

Point People: Chris Tralie / (Prof Ingrid Daubechies?)

COMPSCI/MATH 290-04 [Lecture 15: High Dimensional Data Analysis, Numpy Overview](#page-0-0)

◀ □ ▶ ◀ @ ▶

### <span id="page-6-0"></span>Blood Vessel Statistics

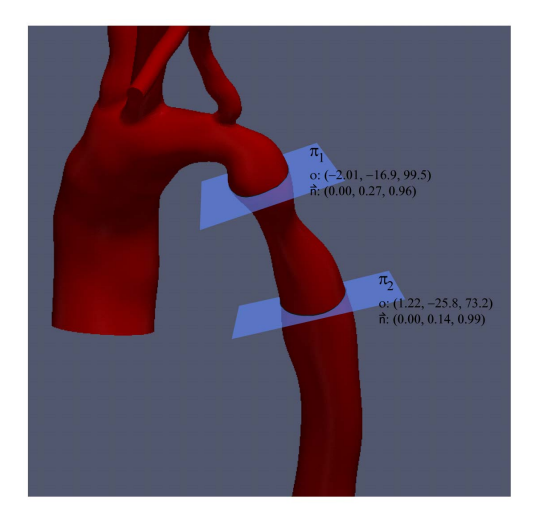

# Point People: John Gounley / Prof Amand[a R](#page-5-0)[a](#page-7-0)[n](#page-5-0)[dle](#page-6-0)[s](#page-7-0)

COMPSCI/MATH 290-04 [Lecture 15: High Dimensional Data Analysis, Numpy Overview](#page-0-0)

# <span id="page-7-0"></span>Nasher Museum Talking Heads

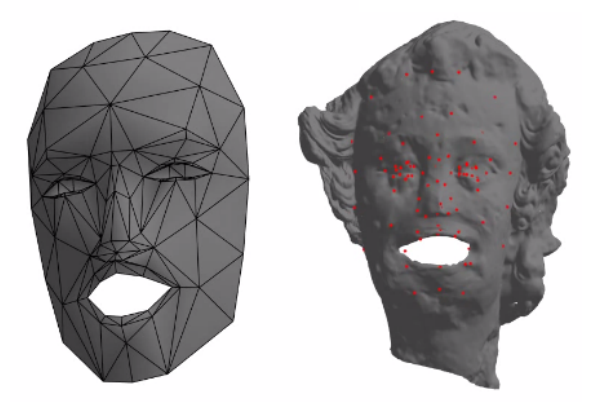

Point People: Chris Tralie, Prof Caroline Bruzelius

COMPSCI/MATH 290-04 [Lecture 15: High Dimensional Data Analysis, Numpy Overview](#page-0-0)

# Face Model Fitting / Morphing

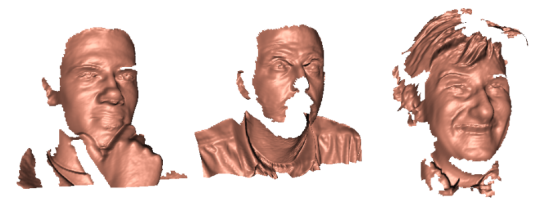

a) Targets

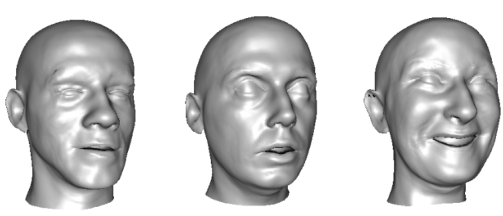

b) Fits

Point People: Jordan Hashemi, Qiang Qiu

4 □ ▶

- $\triangleright$  Final Project Choices
- $\blacktriangleright$  High Dimensional Data Analysis Intro
- $\triangleright$  Evaluating Classification Performance
- $\triangleright$  Numpy Fundamentals

イロト イ伊 トイミト イミト

### **High Dimensional Euclidean Vectors**

For *d*-dimensional vectors

$$
\vec{a}=(a_1,a_2,\ldots,a_d)
$$

$$
\vec{b}=(b_1,b_2,\ldots,b_d)
$$

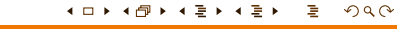

COMPSCI/MATH 290-04 [Lecture 15: High Dimensional Data Analysis, Numpy Overview](#page-0-0)

### **High Dimensional Euclidean Vectors**

For *d*-dimensional vectors

$$
\vec{a}=(a_1,a_2,\ldots,a_d)
$$

$$
\vec{b}=(b_1,b_2,\ldots,b_d)
$$

Vector addition:

$$
\vec{a+b} = (a_1 + b_1, a_2 + b_2, \ldots, a_d + b_d)
$$

COMPSCI/MATH 290-04 [Lecture 15: High Dimensional Data Analysis, Numpy Overview](#page-0-0)

イロト イ押 トイミト イミト

 $2Q$ 

### High Dimensional Euclidean Vectors

For *d*-dimensional vectors

$$
\vec{a}=(a_1,a_2,\ldots,a_d)
$$

$$
\vec{b}=(b_1,b_2,\ldots,b_d)
$$

Vector addition:

$$
\vec{a+b}=(a_1+b_1,a_2+b_2,\ldots,a_d+b_d)
$$

Vector subtraction:

$$
\vec{ab} = (b_1 - a_1, b_2 - a_2, \ldots, b_d - a_d)
$$

COMPSCI/MATH 290-04 [Lecture 15: High Dimensional Data Analysis, Numpy Overview](#page-0-0)

イロト イ押 トイミト イミト

 $2Q$ 

Pythagorean Theorem for

$$
\vec{a} = (a_1, a_2, \ldots, a_d)
$$
\n
$$
||\vec{a}|| = \sqrt{a_1^2 + a_2^2 + \ldots + a_d^2}
$$

COMPSCI/MATH 290-04 [Lecture 15: High Dimensional Data Analysis, Numpy Overview](#page-0-0)

イロト イ押 トイミト イミト

Dot product still holds!

$$
\vec{a} \cdot \vec{b} = a_1 b_1 + a_2 b_2 + \ldots + a_d b_d = ||\vec{a}|| ||\vec{b}|| \cos(\theta)
$$

Vectors lie on a plane in high dimensions

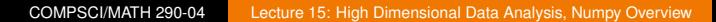

イ何 ト イミ ト イミト

# Histogram Euclidean Distance

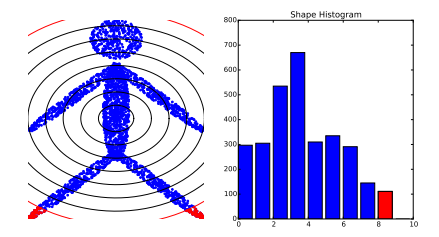

For histograms  $h_1$  and  $h_2$ 

$$
d_E(h_1, h_2) = \sqrt{\sum_{i=1}^N (h_1[i] - h_2[i])^2}
$$

Just thinking of  $h_1$  and  $h_2$  as high dimensional Euclidean vectors! Each histogram bin is a dimension

のへへ

<span id="page-16-0"></span>
$$
d_C(h_1, h_2) = \cos^{-1}\left(\frac{\vec{h_1} \cdot \vec{h_2}}{||\vec{h_1}|| ||\vec{h_2}||}\right)
$$

イロト イ押 トイミト イミト  $298$ 

COMPSCI/MATH 290-04 [Lecture 15: High Dimensional Data Analysis, Numpy Overview](#page-0-0)

# <span id="page-17-0"></span>Images Can Be Vectors Too!

Fingers extension **Wrist rotation** 

One axis per pixel. Above point cloud of images has been flattened to the plane by a nonlinear dimension reduction t[ec](#page-16-0)h[ni](#page-18-0)[q](#page-16-0)[ue](#page-17-0) J. B. Tenenbaum, V. de Silva and J. C. Langford 

COMPSCI/MATH 290-04 [Lecture 15: High Dimensional Data Analysis, Numpy Overview](#page-0-0)

# <span id="page-18-0"></span>My Work On Video Loops

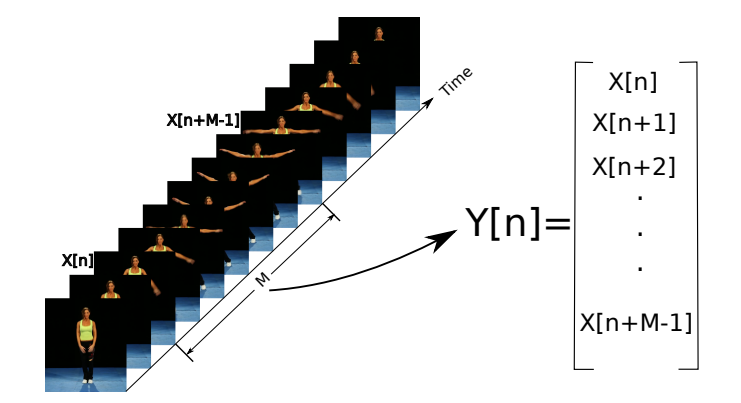

Tralie 2016

 $\leftarrow$   $\Box$ 

### My Work On Video Loops

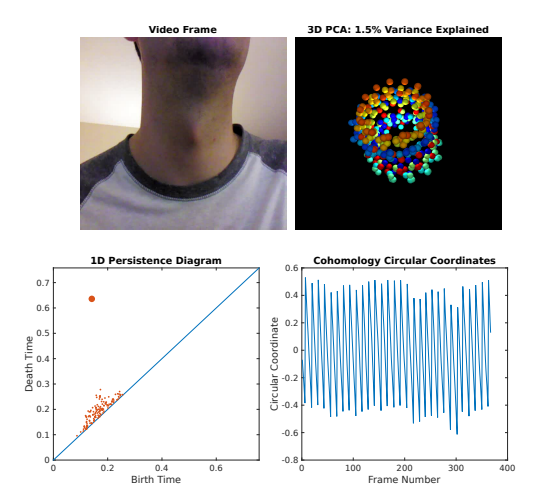

Tralie 2016

イロトイ団 トイミトイミト

- $\triangleright$  Final Project Choices
- $\triangleright$  High Dimensional Data Analysis Intro
- Evaluating Classification Performance
- $\triangleright$  Numpy Fundamentals

イロト イ伊 トイミト イミト

Do *leave one out* technique

Use each item as test item in turn, compare to database

 $\triangleright$  Summarize evaluation statistics over entire database by *averaging them*

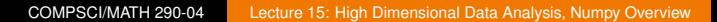

イロト イ伊 トイミト イミト

# Precision / Recall

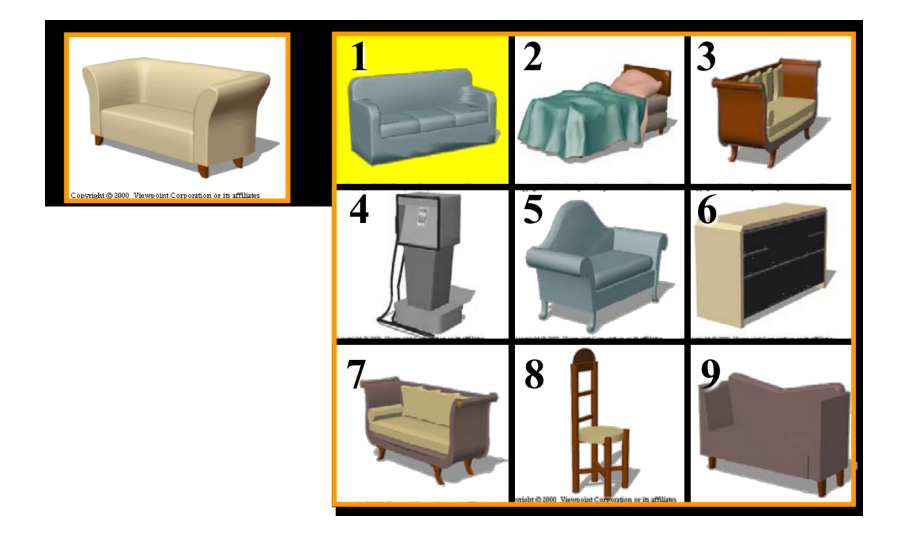

#### Rusinkiewiz/Funkhouser 2009

イロト イ押 トイミト イミト COMPSCI/MATH 290-04 [Lecture 15: High Dimensional Data Analysis, Numpy Overview](#page-0-0)

- $\triangleright$  Average Precision (Area Under Precision/Recall Curve)
- $\triangleright$  Mean Reciprocal Rank (1/rank of first correct item)
- $\triangleright$  Median Reciprocal Rank
- 1 is perfect score

4個 ▶ 4章 ▶ 4

つくい

- $\triangleright$  Final Project Choices
- $\triangleright$  High Dimensional Data Analysis Intro
- $\triangleright$  Evaluating Classification Performance
- $\blacktriangleright$  Numpy Fundamentals

イロト イ伊 トイミト イミト

- $\triangleright$  Use Python 2.7
- $\triangleright$  Switch your editor to use 4 spaces per tab instead of tabs (!!)
- $\triangleright$  Required Packages: numpy, matplotlib, pyopengl, wxpython
- $\triangleright$  Optional Packages: scipy (for some extra tasks)
- $\triangleright$  Helpful Interactive Code Editing: ipython

イロト イ伊 トイミト イミト

```
def doSquare(i):
    return i**2
x = []for i in range(20):
    if i % 2 == 0:
        continue
  x.append(doSquare(i))
#Do a "list comprehension"
x = [doSquare(val) for val in x]
print x
```
4 □ ⊁

メ団 トメ ミトメ ミト

# Numpy: Array Basics

```
Number = Python + Matlab
```

```
import numpy as np
np.random.seed(15) #For repeatable results
X = np.round(5 \star np.random.randn(4, 3)) #Make a random 4x3matrix
print X.shape #Tuple that stores dimensions of array
print X, "\n\n"
#Now do some "array slicing"
print X[:, 0], "\n\n" #Access first column
print X[1, :], "\n\n" #Access, second row
print X[3, 2], "\n\n" #Access fourth row, third column
#Unroll into a 1D array row by row
 = X.flatten()
print Y.shape
print Y, "\n\n"
  = Y:, None]
print Y.shape
print Y
```
化重新润滑剂

```
import numpy as np
import matplotlib.pyplot as plt
 #Randomly generate 1000 points
np.random.seed(100) #Seed for repeatable results
NPoints = 1000X = np.random.randn(2, NPoints)
 #Randomly subsample 100 points
NSub = 100Y = X[:, np.random.permutation(NPoints)[0:NSub]]
plt.plot(X[0, :], X[1, :], '.', color='b')
plt.hold(True) #Don't clear the plot when plotting the
    next thing
\vertplt.scatter(Y[0, :], Y[1, :], 20, color='r')
plt.show()
```
押り メミトメミト

```
import numpy as np
import matplotlib.pyplot as plt
#Randomly generate 1000 points
np.random.seed(100) #Seed for repeatable results
NPoints = 1000X = np.random.randn(2, NPoints)#Compute distances of points to origin
R = np.sqrt(np.sum(X**2, 0))
#Select points in X with distance greater than 1
#from origin
Y = X[:, R > 1]#Plot result
plt.plot(Y[0, :], Y[1, :], '.', color='b')
plt.show()
```
押 トイミト イミト

```
import numpy as np
import matplotlib.pyplot as plt
#Randomly generate 1000 points
np.random.seed(100) #Seed for repeatable results
NPoints = 1000X = np.random.randn(2, NPoints)
#Compute distances of points to origin
R = np.sqrt(np.sum(X**2, 0))
#Select points in X with distance greater than 1
#from origin
Y = X[:, R > 1]#Plot result
plt.plot(Y[0, :], Y[1, :], '.', color='b')
plt.show()
```
押 トイミト イミト

# Numpy: Broadcasting, Rotate Ellipse

```
import numpy as np
import matplotlib.pyplot as plt
np.random.seed(404)
X = np.random.random(2, 300)#Scale X by "broadcasting"
X = np.array([[5], [1]]) * X#Setup a rotation matrix
[C, S] = [np. cos(np.pi/4), np.sin(np.pi/4)]R = np.array([[C, -S], [S, C]])#Multiply points on the left by the rotation matrix
Y = R.dot(X)#Set axes equal scale
plt.axes().set_aspect('equal', 'datalim')
plt.plot(Y[0, :], Y[1, :], '.')plt.show()
```
つへへ

医阿里氏阿里氏

```
import numpy as np
import matplotlib.pyplot as plt
np.random.seed(404)
X = np.random.random(2, 300)#Normalize each column
XNorm = np.sqrt(np.sum(X**2, 0))
#Broadcast 1/XNorm to each row
Y = X/XNorm
plt.plot(Y[0, :], Y[1, :], '.')
plt.show()
```
- 4 重 ト 4 重 ト つのへ

```
import numpy as np
import matplotlib.pyplot as plt
X = np.arange(4)Y = np.arange(6)Z = X[:, None] + Y[None, :]print Z
```
COMPSCI/MATH 290-04 [Lecture 15: High Dimensional Data Analysis, Numpy Overview](#page-0-0)

イ母 トイミト イミト

# <span id="page-34-0"></span>Numpy: PCA Implementation

```
import numpy as np
import matplotlib.pyplot as plt
#Make a sinusoid point cloud
 = np.linspace(0, 2*np.pi, 100)
 = np \cdot zeros((2, len(t)))X[0, :] = t:] = np.sin(t)
#Mean-center
 = X-np.mean(X, 1) [:, None]
#Do PCA
 = X.dot(X,T) #X*X Transpose
[eigs, V] = np.linalg.eig(D) #Eigenvectors in columns
      np.sqrt(eigs/X.shape[1]) #Make average dot
   product length
#Scale columns by eigenvectors
V = V* eig [None, :]
plt.plot(X[0, :], X[1, :], '.'); plt.hold(True)
#First eigvec is in first column, second in second
              V[0, 0], V[1, 0], ec = 'r'))
m');plt.show();
             COMPSCI/MATH 290-04 Lecture 15: High Dimensional Data Analysis, Numpy Overview
```
### <span id="page-35-0"></span>Squared Euclidean Distances in Matrix Form

Notice that

$$
||\vec{a} - \vec{b}||^2 = (\vec{a} - \vec{b}) \cdot (\vec{a} - \vec{b})
$$
  

$$
||\vec{a} - \vec{b}||^2 = \vec{a} \cdot \vec{a} + \vec{b} \cdot \vec{b} - 2\vec{a} \cdot \vec{b}
$$

イロト イ押 トイミト イミト  $290$  Notice that

$$
||\vec{a}-\vec{b}||^2=(\vec{a}-\vec{b})\cdot(\vec{a}-\vec{b})
$$

$$
||\vec{a}-\vec{b}||^2 = \vec{a}\cdot\vec{a} + \vec{b}\cdot\vec{b} - 2\vec{a}\cdot\vec{b}
$$

Given points clouds X and Y expressed as  $2 \times M$  and  $2 \times N$ matrices, respectively, write code to compute an  $M \times N$  matrix *D* so that

$$
D[i,j] = ||X[:,i] - Y[:,j]||^2
$$

Without using any for loops! Can use for ranking with Euclidean distance or D2 shape histograms, for example

イ何 ト イミ ト イミト

```
import numpy as np
import matplotlib.pyplot as plt
t = npulinspace(0, 2*np.pi, 100)
X = np.zeros((2, len(t)))
X[0, :] = tX[1, :] = np \cdot cos(t)Y = np{\text{.zeros}}((2, len(t)))Y[0, :] = tY[1, :] = np \cdot sin(t**1.2)THIS IN TO COMPUTE DISTANCE MATRIX D
idx = np.arange(D, 1) #Find index of closest point in Y
    to point in X
|plt.plot(X[0, :], X[1, :], '.'')plt.hold(True)
plt.plot(Y[0, :], Y[1, :], '.', color = 'red')
for i in range(len(idx)):
    plt.plot([X[0, i], Y[0, idx[i]]], [X[1, i], Y[1, idx
        [i]11, 'b')plt.axes().set_aspect('equal', 'datalim'); plt.show()
                                                              のへへ
                                              押 トイミト イミト
```